# CSE341 – Section 7 ASTs, Interpreters, MUPL

Sunjay Cauligi

February 21st, 2013

Sunjay Cauligi [CSE341 – Section 7](#page-32-0)

 $\leftarrow$ 

<span id="page-0-0"></span> $\rightarrow$ 

<span id="page-1-0"></span> $OQ$ 

### Legal vs. Nonlegal ASTs

### Consider the Following

(add 3 4) (add (const 3) (const 4))  $(\text{add }(\text{const }3) (\text{bool }\#t))$ 

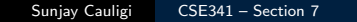

 $\leftarrow$ 

4 何 ト ヨ ヨ ト

目  $\,$  ). Ε

 $\leftarrow$ 

4 伊 ) 4 目

Ξ  $\sim$ Ε  $OQ$ 

## Legal vs. Nonlegal ASTs

### Consider the Following

(add 3 4) (add (const 3) (const 4))  $(\text{add }(\text{const }3) (\text{bool }\#t))$ 

• Syntax vs. semantics

Sunjay Cauligi [CSE341 – Section 7](#page-0-0)

 $\Box$ 

 $\Omega$ 

## Legal vs. Nonlegal ASTs

#### Consider the Following

(add 3 4)  $(\text{add }(\text{const }3) (\text{const }4))$ (add (const 3) (bool  $\#t$ ))

- Syntax vs. semantics
- No need to check for syntax

 $\Box$ 

<span id="page-4-0"></span> $\Omega$ 

# Legal vs. Nonlegal ASTs

### Consider the Following

(add 3 4)  $(\text{add }(\text{const }3) (\text{const }4))$ (add (const 3) (bool  $\#t$ ))

- Syntax vs. semantics
- No need to check for syntax
- **•** Must check semantics

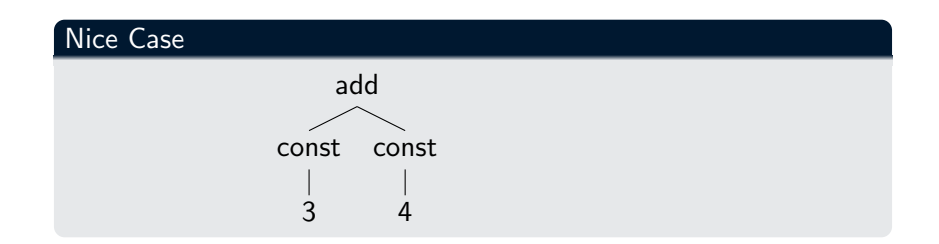

 $\leftarrow \Box$ 

 $\rightarrow$ 

→ 伊 ▶ → 手

 $\Xi$  )

目

 $\,$   $\,$ 

 $\rightarrow$ 

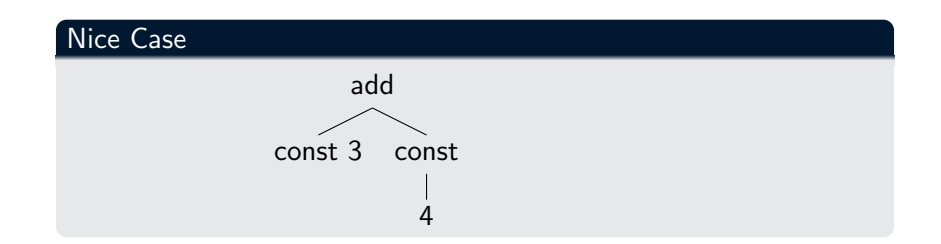

 $\leftarrow$ 

 $\,$   $\,$ 

4 冊 ▶

Ξ  $\mathbf{b}$  $\equiv$  $\,$  ). 目

 $\prec$ 

 $\rightarrow$ 

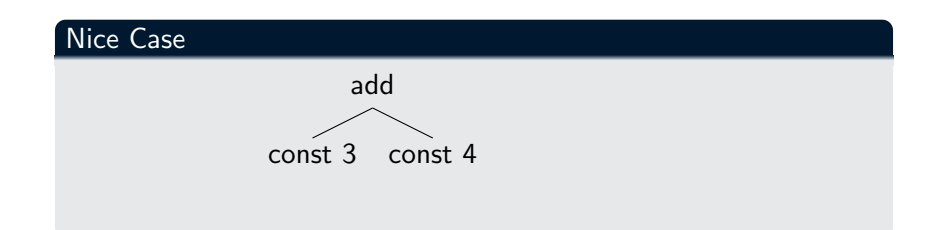

 $\leftarrow$ 

 $\vert\hspace{-0.04cm} \rangle$  $\sim$ 

← 中 Ξ  $\mathbf{b}$ Ξ  $\mathbf{b}$ 目

 $\prec$ 

### Nice Case

#### const 7

Sunjay Cauligi CSE341 - Section 7

 $\leftarrow \Box$ 

 $\,$ 

→ 伊 ▶ → 手

 $\mathbf{b}$ Ξ  $\mathbf{b}$ 目

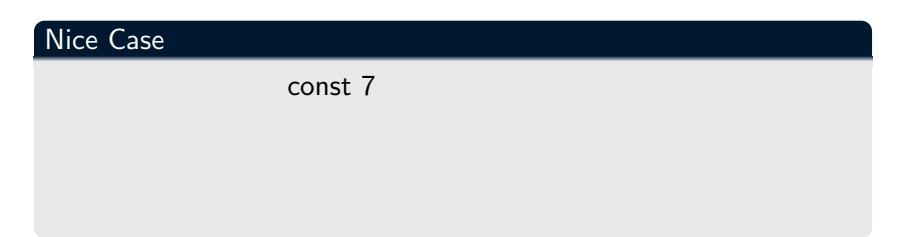

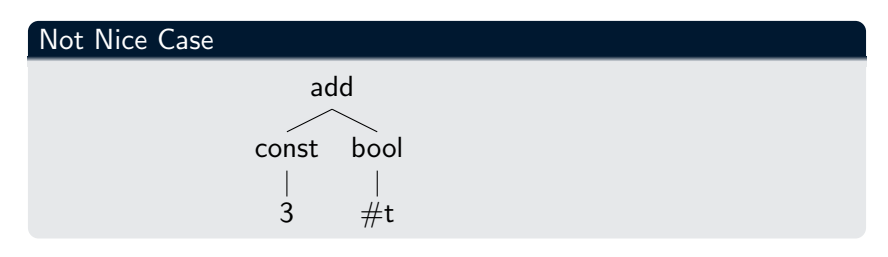

 $\leftarrow \Box$ 

 $\,$ 

→ 伊 ▶ → 手

 $\equiv$   $\rightarrow$ 

目

 $\sim$  $\prec$ 

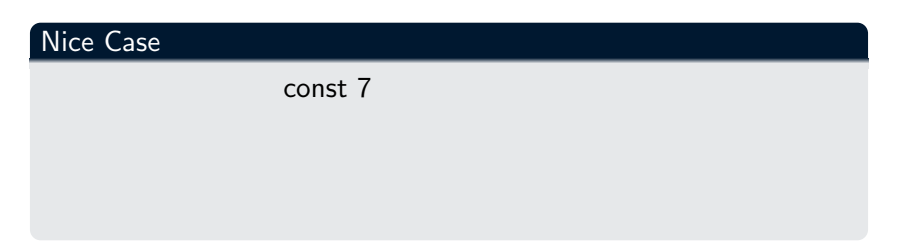

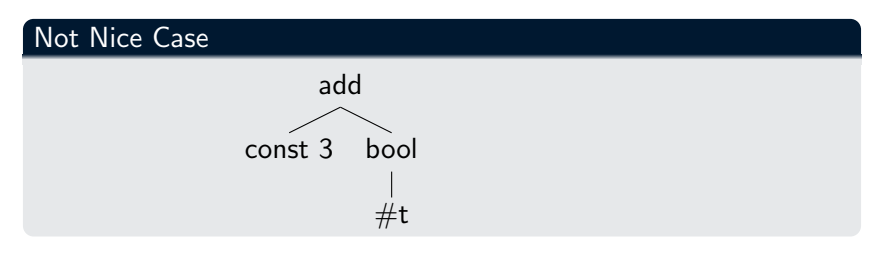

 $\leftarrow \Box$ 

 $\,$ 

→ 伊 ▶ → 手

 $\sim$ ヨト 目

 $\prec$ 

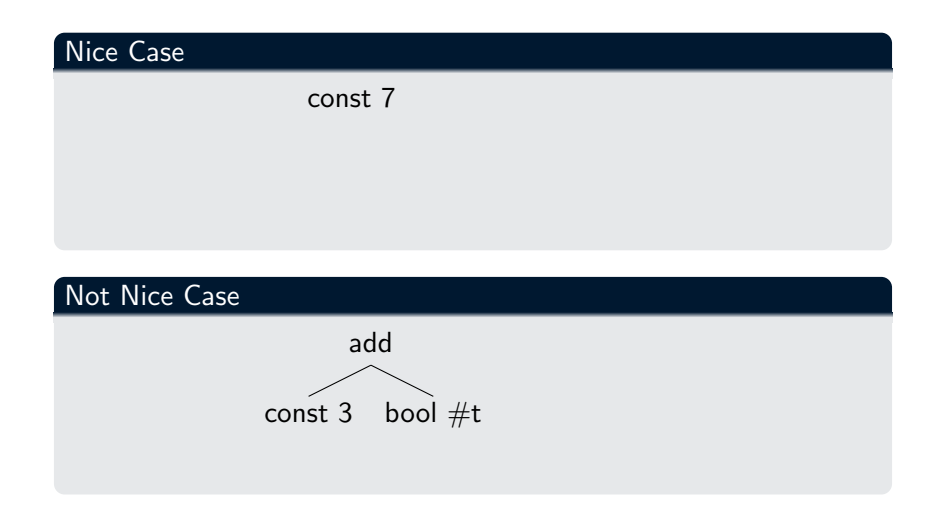

Sunjay Cauligi [CSE341 – Section 7](#page-0-0)

 $\leftarrow$ 

 $\,$ 

4 伊 ) 4 目

 $\sim$ 重  $\,$  ). 目

### Nice Case

### const 7

### Not Nice Case

### Error: add applied to non-number!

Sunjay Cauligi CSE341 - Section 7

 $\leftarrow$ 

**母 → → ヨ** 

 $\equiv$ 

 $OQ$ 

∍

### Valid Assumptions

#### Allowed to Assume

- Input AST is "valid"
- Each node in AST has right "types"
	- Remember that nodes such as add and multiply take  $ASTs$ , not numbers!
- Illegal input ASTs may crash the interpreter this is OK

 $\Omega$ 

### Valid Assumptions

#### Allowed to Assume

- Input AST is "valid"
- Each node in AST has right "types"
	- $\bullet$  Remember that nodes such as add and multiply take  $AST$ s, not numbers!
- Illegal input ASTs may crash the interpreter this is OK

#### Need to Check

- Return types from subexpressions
- E.g. (add (const 3) (bool #t)) is a legal AST, but has a wrong value being passed to add

 $\Omega$ 

### Reviewing Macros

#### What is a Macro?

- Extends language syntax (allows new constructs)
- Written in terms of existing syntax

<span id="page-15-0"></span>つくへ

### Reviewing Macros

#### What is a Macro?

- Extends language syntax (allows new constructs)
- Written in terms of existing syntax
- <span id="page-16-0"></span>Expanded before language is actually interpreted/compiled

### A Clever Trick

- Interpreting MUPL using Racket
- MUPL is represented as Racket structs

Ð

#### A Clever Trick

- Interpreting MUPL using Racket
- MUPL is represented as Racket structs
	- In Racket, these are just more data types

 $\Omega$ 

#### A Clever Trick

- Interpreting MUPL using Racket
- MUPL is represented as Racket structs
	- In Racket, these are just more data types
- Why not write a Racket function that returns MUPL ASTs?

つくい

#### A Clever Trick

- Interpreting MUPL using Racket
- MUPL is represented as Racket structs
	- In Racket, these are just more data types
- Why not write a Racket function that returns MUPL ASTs?

### Note on Hygiene

Implementing "macros" in this manner doesn't give very good macro hygiene

つくい

### Racket's quote function

### Quoting a Set of Tokens

- Syntactically, Racket statements can be thought of as lists of tokens
- <span id="page-21-0"></span> $\bullet$  (+ 3 4) is a plus sign, a '3', and a '4'

### Racket's quote function

### Quoting a Set of Tokens

- Syntactically, Racket statements can be thought of as lists of tokens
- $\bullet$  (+ 3 4) is a plus sign, a '3', and a '4'
- quote-ing a parenthesized expression produces a list of tokens

# Racket's quote function

### Quoting a Set of Tokens

- Syntactically, Racket statements can be thought of as lists of tokens
- $\bullet$  (+ 3 4) is a plus sign, a '3', and a '4'
- quote-ing a parenthesized expression produces a list of tokens

#### Examples

<span id="page-23-0"></span>
$$
(+ 3 4) \Rightarrow 7
$$
  
\n $(\text{quote } (+ 3 4)) \Rightarrow ' (+ 3 4)$   
\n $(\text{quote } (+ 3 \#t)) \Rightarrow ' (+ 3 \#t)$   
\n $(+ 3 \#t) \Rightarrow \text{Error}$ 

# Self Interpretation

#### Notes on "eval"

- Many languages provide an eval function or something similar
- <span id="page-24-0"></span>• Performs interpretation/compilation at runtime

つくい

# Self Interpretation

#### Notes on "eval"

- Many languages provide an eval function or something similar
- Performs interpretation/compilation at runtime
	- Needs full language implementation during runtime

<span id="page-26-0"></span>つくい

# Self Interpretation

#### Notes on "eval"

- Many languages provide an eval function or something similar
- Performs interpretation/compilation at runtime
	- Needs full language implementation during runtime

### Use of eval

- It's useful, but there's usually a better way
- Makes analysis, debugging difficult

 $OQ$ 

### Eval in Racket

### Racket's "eval" function

- Racket's eval operates on lists of tokens
	- Like those generated from quote

### Eval in Racket

#### Racket's "eval" function

- Racket's eval operates on lists of tokens
	- Like those generated from quote

### Examples

```
(define quoted (quote (+ 3 4)))\text{(eval quoted)} \Rightarrow 7(define bad-quoted (quote (+ 3 <i>tt</i>))
\text{(eval bad-quoted)} \Rightarrow \text{Error}
```
Ð

 $OQ$ 

# **Quasiquoting**

### Quasiquoting

- Inserts evaluated tokens into a "quote"
- Convenient for generating dynamic token lists

④ ロト ④ 戸 ト ④ 三

 $\sim$  $\equiv$   $\Omega$ 

# Quasiquoting

### Quasiquoting

- Inserts evaluated tokens into a "quote"
- Convenient for generating dynamic token lists

### **Examples**

```
(quasiquote (+ 3 (unquote (+ 2 2)))) \Rightarrow (+ 3 4)(quasiquote (+ 3 (unquote (quote (I love CSE 338)))) => (+ 3 (I love CSE 338))
```
イロト イ母 トイヨ トイヨト

 $\Omega$ 

# Quasiquoting

### Quasiquoting

- Inserts evaluated tokens into a "quote"
- Convenient for generating dynamic token lists

### **Examples**

 $(quasiquote (+ 3 (unquote (+ 2 2)))) \Rightarrow (+ 3 4)$  $(quasiquote (+ 3 (unquote (quote (I love CSE 338))))$  =>  $(+ 3 (I love CSE 338))$  $(quasiquote (+ (unquote (eval (quote (- 5 2))))))$ (unquote (eval (quasiquote  $(+ (unique ( / 4 2)) 2))))))$  =>  $(+ 3 4)$  [Writing Interpreters](#page-1-0) [Racket eval](#page-21-0)

# Cute Little Typographical Shortcuts

$$
'(a b c) <=> (quote (a b c))
$$
\n
$$
(a b, (+ 2 2) d) <=>
$$
\n
$$
(quasiquote (a b (unque (+ 2 2)) d))
$$
\n
$$
(\lambda (x) (+ x 1)) <=> (lambda (x) (+ x 1))
$$

Sunjay Cauligi CSE341 - Section 7

a.  $\Box$  4 伊 ト 4 E  $\mathcal{O} \subset \mathcal{O}$ 

<span id="page-32-0"></span>∍